# Advice on producing videos and running modules online

Richard Smith

School of Mathematics and Statistics

11th March 2020

K □ ▶ K @ ▶ K ミ ▶ K ミ ▶ │ ミ │ め Q (V

**Hardware and software**

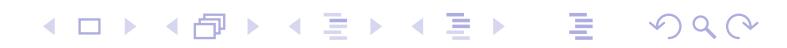

#### **Hardware and software**

▶ Laptop/tablet with a good touchscreen and stylus, e.g. MS Surface Pro, iPad Pro, or external graphics tablet, e.g. Wacom.

#### **Hardware and software**

- **Laptop/tablet with a good touchscreen and stylus, e.g. MS Sur**face Pro, iPad Pro, or external graphics tablet, e.g. Wacom.
- ▶ External microphone, e.g. Audio-Technica AT2020USB.

#### **Hardware and software**

- **Laptop/tablet with a good touchscreen and stylus, e.g. MS Sur**face Pro, iPad Pro, or external graphics tablet, e.g. Wacom.
- ▶ External microphone, e.g. Audio-Technica AT2020USB.
- ▶ PDF annotation tool e.g. Xodo, and screen capture and video editing software e.g. Camtasia (Windows, Mac) or Simple Screen Recorder and Kdenlive (Linux).

#### **Hardware and software**

- **Laptop/tablet with a good touchscreen and stylus, e.g. MS Sur**face Pro, iPad Pro, or external graphics tablet, e.g. Wacom.
- ▶ External microphone, e.g. Audio-Technica AT2020USB.
- ▶ PDF annotation tool e.g. Xodo, and screen capture and video editing software e.g. Camtasia (Windows, Mac) or Simple Screen Recorder and Kdenlive (Linux).

**K ロ ▶ K 何 ▶ K ヨ ▶ K ヨ ▶ │ ヨ │ め Q (V** 

#### **Hardware and software**

- **Laptop/tablet with a good touchscreen and stylus, e.g. MS Sur**face Pro, iPad Pro, or external graphics tablet, e.g. Wacom.
- ▶ External microphone, e.g. Audio-Technica AT2020USB.
- ▶ PDF annotation tool e.g. Xodo, and screen capture and video editing software e.g. Camtasia (Windows, Mac) or Simple Screen Recorder and Kdenlive (Linux).

4 ロ ト 4 伊 ト 4 ミ ト 4 ミ ト ・ ミ - 9 Q Q

#### **Preparation**

 $\blacktriangleright$  Plan for approx. 10-minute videos (more than 20 is boring!).

#### **Hardware and software**

- **Laptop/tablet with a good touchscreen and stylus, e.g. MS Sur**face Pro, iPad Pro, or external graphics tablet, e.g. Wacom.
- ▶ External microphone, e.g. Audio-Technica AT2020USB.
- ▶ PDF annotation tool e.g. Xodo, and screen capture and video editing software e.g. Camtasia (Windows, Mac) or Simple Screen Recorder and Kdenlive (Linux).

- $\blacktriangleright$  Plan for approx. 10-minute videos (more than 20 is boring!).
- $\blacktriangleright$  Base material on theme/topic, not lecture.

#### **Hardware and software**

- **Laptop/tablet with a good touchscreen and stylus, e.g. MS Sur**face Pro, iPad Pro, or external graphics tablet, e.g. Wacom.
- ▶ External microphone, e.g. Audio-Technica AT2020USB.
- ▶ PDF annotation tool e.g. Xodo, and screen capture and video editing software e.g. Camtasia (Windows, Mac) or Simple Screen Recorder and Kdenlive (Linux).

4 ロ ト 4 伊 ト 4 ミ ト 4 ミ ト ・ ミ - 9 Q Q

- $\blacktriangleright$  Plan for approx. 10-minute videos (more than 20 is boring!).
- $\blacktriangleright$  Base material on theme/topic, not lecture.
- $\blacktriangleright$  Prepare pdf slides and script.

#### **Hardware and software**

- **Laptop/tablet with a good touchscreen and stylus, e.g. MS Sur**face Pro, iPad Pro, or external graphics tablet, e.g. Wacom.
- ▶ External microphone, e.g. Audio-Technica AT2020USB.
- ▶ PDF annotation tool e.g. Xodo, and screen capture and video editing software e.g. Camtasia (Windows, Mac) or Simple Screen Recorder and Kdenlive (Linux).

- $\blacktriangleright$  Plan for approx. 10-minute videos (more than 20 is boring!).
- $\blacktriangleright$  Base material on theme/topic, not lecture.
- $\blacktriangleright$  Prepare pdf slides and script.
- $\blacktriangleright$  Self-isolate (e.g. go to middle of field, crypt).

#### **Hardware and software**

- **Laptop/tablet with a good touchscreen and stylus, e.g. MS Sur**face Pro, iPad Pro, or external graphics tablet, e.g. Wacom.
- ▶ External microphone, e.g. Audio-Technica AT2020USB.
- ▶ PDF annotation tool e.g. Xodo, and screen capture and video editing software e.g. Camtasia (Windows, Mac) or Simple Screen Recorder and Kdenlive (Linux).

- $\blacktriangleright$  Plan for approx. 10-minute videos (more than 20 is boring!).
- $\blacktriangleright$  Base material on theme/topic, not lecture.
- $\blacktriangleright$  Prepare pdf slides and script.
- $\triangleright$  Self-isolate (e.g. go to middle of field, crypt).
- $\triangleright$  Use checklist to ensure equipment is turned on!

### **Recording**

### **Recording**

Don't worry about making mistakes or long pauses.

## **Recording**

Don't worry about making mistakes or long pauses.

### **Post production**

## **Recording**

Don't worry about making mistakes or long pauses.

### **Post production**

 $\triangleright$  Can insert new video and audio clips.

## **Recording**

Don't worry about making mistakes or long pauses.

### **Post production**

- $\triangleright$  Can insert new video and audio clips.
- $\blacktriangleright$  Can edit out mistakes, pauses and filler (ers, ums, likes).

**K ロ ▶ K 何 ▶ K ヨ ▶ K ヨ ▶ │ ヨ │ め Q (V** 

## **Recording**

Don't worry about making mistakes or long pauses.

### **Post production**

- $\triangleright$  Can insert new video and audio clips.
- $\triangleright$  Can edit out mistakes, pauses and filler (ers, ums, likes).
- ▶ Can reduce background noise using e.g. Camtasia, Audacity.

## **Recording**

Don't worry about making mistakes or long pauses.

#### **Post production**

- $\triangleright$  Can insert new video and audio clips.
- $\triangleright$  Can edit out mistakes, pauses and filler (ers, ums, likes).
- ▶ Can reduce background noise using e.g. Camtasia, Audacity.
- $\blacktriangleright$  But don't edit too much because it can take forever!

## **Recording**

Don't worry about making mistakes or long pauses.

#### **Post production**

- $\triangleright$  Can insert new video and audio clips.
- $\triangleright$  Can edit out mistakes, pauses and filler (ers, ums, likes).
- ▶ Can reduce background noise using e.g. Camtasia, Audacity.

**K ロ ▶ K 何 ▶ K ヨ ▶ K ヨ ▶ │ ヨ │ め Q (V** 

- $\blacktriangleright$  But don't edit too much because it can take forever!
- $\blacktriangleright$  Render finished project to mp4 file.

## **Recording**

Don't worry about making mistakes or long pauses.

### **Post production**

- $\triangleright$  Can insert new video and audio clips.
- $\triangleright$  Can edit out mistakes, pauses and filler (ers, ums, likes).
- ▶ Can reduce background noise using e.g. Camtasia, Audacity.

4 ロ ト 4 伊 ト 4 ヨ ト 4 ヨ ト - ヨ - タ Q Q

- $\blacktriangleright$  But don't edit too much because it can take forever!
- $\blacktriangleright$  Render finished project to mp4 file.
- ▶ Upload to Brightspace, Moodle or media.heanet.ie.

#### **Overall structure**

▶ Split into weekly chapters/units and final 'exam revision' unit.

- ▶ Split into weekly chapters/units and final 'exam revision' unit.
- $\blacktriangleright$  Populate with pdf notes, videos, online tests, assignments etc., as required.

- $\blacktriangleright$  Split into weekly chapters/units and final 'exam revision' unit.
- $\blacktriangleright$  Populate with pdf notes, videos, online tests, assignments etc., as required.
- ▶ Use 'general announcements' board to notify students of news, updates etc.

- $\blacktriangleright$  Split into weekly chapters/units and final 'exam revision' unit.
- $\blacktriangleright$  Populate with pdf notes, videos, online tests, assignments etc., as required.
- ▶ Use 'general announcements' board to notify students of news, updates etc.
- $\blacktriangleright$  Time allowing, record module welcome video, or unit introduction videos.

#### **Overall structure**

- $\blacktriangleright$  Split into weekly chapters/units and final 'exam revision' unit.
- $\blacktriangleright$  Populate with pdf notes, videos, online tests, assignments etc., as required.
- ▶ Use 'general announcements' board to notify students of news, updates etc.
- $\blacktriangleright$  Time allowing, record module welcome video, or unit introduction videos.

#### **Overall structure**

- $\triangleright$  Split into weekly chapters/units and final 'exam revision' unit.
- $\blacktriangleright$  Populate with pdf notes, videos, online tests, assignments etc., as required.
- ▶ Use 'general announcements' board to notify students of news, updates etc.
- $\blacktriangleright$  Time allowing, record module welcome video, or unit introduction videos.

#### **Discussion boards**

▶ Recommend one discussion board per unit/week, plus final 'exam revision' board.

#### **Overall structure**

- $\triangleright$  Split into weekly chapters/units and final 'exam revision' unit.
- $\blacktriangleright$  Populate with pdf notes, videos, online tests, assignments etc., as required.
- ▶ Use 'general announcements' board to notify students of news, updates etc.
- $\blacktriangleright$  Time allowing, record module welcome video, or unit introduction videos.

- $\blacktriangleright$  Recommend one discussion board per unit/week, plus final 'exam revision' board.
- In Set strict ground rules for when boards will be monitored, especially before deadlines.

#### **Overall structure**

- $\triangleright$  Split into weekly chapters/units and final 'exam revision' unit.
- $\blacktriangleright$  Populate with pdf notes, videos, online tests, assignments etc., as required.
- ▶ Use 'general announcements' board to notify students of news, updates etc.
- $\blacktriangleright$  Time allowing, record module welcome video, or unit introduction videos.

- ▶ Recommend one discussion board per unit/week, plus final 'exam revision' board.
- In Set strict ground rules for when boards will be monitored, especially before deadlines.
- $\blacktriangleright$  Encourage students to post questions on the boards and drive discussion.

#### **Overall structure**

- $\triangleright$  Split into weekly chapters/units and final 'exam revision' unit.
- $\blacktriangleright$  Populate with pdf notes, videos, online tests, assignments etc., as required.
- ▶ Use 'general announcements' board to notify students of news, updates etc.
- $\blacktriangleright$  Time allowing, record module welcome video, or unit introduction videos.

- ▶ Recommend one discussion board per unit/week, plus final 'exam revision' board.
- In Set strict ground rules for when boards will be monitored, especially before deadlines.
- $\blacktriangleright$  Encourage students to post questions on the boards and drive discussion.
- $\triangleright$  Discourage queries sent by email.

**Countinuous assessment**

**Kロト K団 K K ミト K ミト / ミー のQ C\*** 

#### **Countinuous assessment**

Don't set Monday morning deadlines.

#### **Countinuous assessment**

- Don't set Monday morning deadlines.
- $\blacktriangleright$  Can scan handwritten assignments to pdf on smartphones using e.g. CamScanner.

4 ロ ト 4 伊 ト 4 ミ ト 4 ミ ト ・ ミ - 9 Q Q

#### **Countinuous assessment**

- Don't set Monday morning deadlines.
- $\triangleright$  Can scan handwritten assignments to pdf on smartphones using e.g. CamScanner.
- $\triangleright$  Can use pdf annotation tool to return feedback, but this can be tricky.